#### Архитектура x86 Дополнительные главы

М. А. Соловьев ИСП РАН Осенний семестр 2017 г.

#### ВСПОМНИТЬ ВСЁ Раздел 1

#### Логический адрес

- *Логический адрес* в x86 состоит из двух частей:
	- сегмент  $\sim$  CS, DS, ES, FS, GS или SS;
	- смещение результат вычисления адресного выражения.
- Сегмент может быть не указан явно, тогда он выбирается по умолчанию:
	- при выборке команд  $-$  CS (в паре с RIP);
	- при использовании базы RSP или RBP SS;
	- при использовании части строковых команд ES;
	- в остальных случаях DS.
- Пример:
	- MOV RAX, QWORD  $\lceil RBP + 16 \rceil$  => SS
	- MOV RAX, QWORD  $[RCX + 16]$  => DS

#### Сегментная трансляция

- Логический адрес подлежит *сегментной трансляции:*
	- выполняется всегда;
	- выполняется до страничной трансляции, если она включена;
	- результат линейный адрес виртуальный или физический.
- Сегментная трансляция:
	- проверка корректности адреса:
		- смещение не должно быть больше, чем *лимит*;
		- тип доступа должен соответствовать *атрибутам* и DPL*;*
	- линейный адрес сумма *базы* и смещения.

## Реальный режим

- Реальный режим повторяет поведение 16-разрядной машины 8086.
- База любого сегмента вычисляется как значение *селектора*, умноженное на 16.
- Лимит любого сегмента константа 65535.
- Таким образом может адресоваться 1 Мбайт памяти, шина адреса имеет ширину 20 бит. 20-й бит, если он окажется выставленным после сложения, отбрасывается. Линия A20.
- Пример:
	- MOV AX, 0xD800 MOV DS, AX MOV AX, WORD [0x0100] => D8100
	- $0 \times$ FFFF: $0 \times$ FFFFF  $\Rightarrow$   $\Rightarrow$   $0 \text{FEF}$
- -

## Защищенный режим

- Защищенный режим 80386 использует *глобальную* (GDT) и *локальные* (LDT) *таблицы дескрипторов* для конфигурации сегментов.
- Таблицы хранятся в оперативной памяти, работа через команды LGDT, SGDT, LLDT, SLDT.
- Каждая запись, соответствующая сегменту, компактно задаёт его базу, лимит и атрибуты (в т.ч. DPL) в 8-байтовом формате.
- При выборе сегмента в качестве селектора используется смещение от начала таблицы до нужного сегмента:
	- младшие два бита хранят признак RPL;
	- следующий бит хранит индикатор таблицы TI GDT или LDT.
- При загрузке селектора база, лимит и атрибуты кешируются в теневых регистрах процессора.
- Механизм использования таблиц включается битом CR0.PE.

#### Плоская адресация

- В современных операционных системах сегментная трансляция не применяется.
- Тем не менее, аппаратура требует настройки таблицы сегментов.
- Сегменты настраиваются в соответствии с моделью *плоской адресации*.
- Общие характеристики сегментов при плоской адресации:
	- база 0;
	- лимит (4 Гбайт 1 байт).
- Сегменты кода помечены как исполняемые, сегменты данных — как записываемые.
- В простом случае достаточно четырёх сегментов: код ядра, данные ядра, код пользователя, данные пользователя.

# НАЧАЛО РАБОТЫ ПРОЦЕССОРА ПОСЛЕ СБРОСА

Раздел 2

#### Сигнал начала работы

- Аппаратный способ (RESET):
	- RESET# «нога» процессора с логическим сигналом;
	- передний фронт: сброс состояния процессора;
	- задний фронт: начало выборки и выполнения команд;
	- автоматически подаётся при подаче питания.
- Программный способ (INIT):
	- последовательность межпроцессорных прерываний (IPI);
	- подробнее будет рассмотрен далее.

#### Встроенная самопроверка

- Встроенная самопроверка (BIST) выполняется после RESET:
	- проверка работы кешей команд и данных;
	- проверка работы кеша трансляций TLB;
	- проверка содержимого встроенной постоянной памяти процессора:
		- микрокод;
		- таблицы констант для математических операций;
	- механизм предсказания ветвлений.
- BIST требует порядка нескольких миллионов циклов.
- Результат код ошибки или ноль как признак успеха.

# Многоядерный процессор

- При переходе нескольких ядер многоядерного процессора в состояние RESET происходит распределение ролей.
- Одно ядро назначается *загрузочным* (BSP) и после выхода из состояния RESET переходит к выборке и выполнению команд.
- Остальные ядра назначаются *прикладными* (AP) и не начинают выборку и выполнение команд до запуска программным способом (INIT).

#### Начальное состояние: RESET

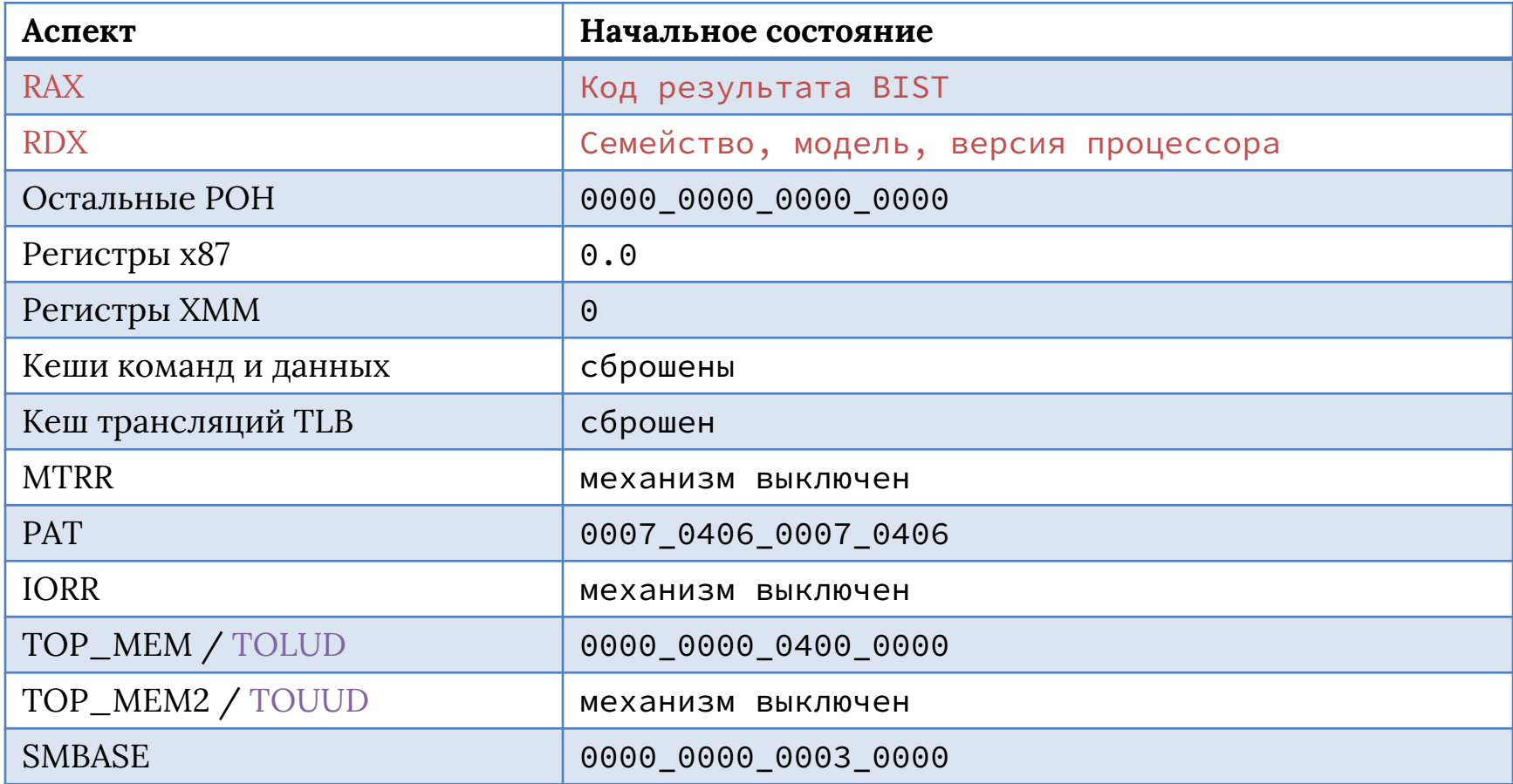

#### Начальное состояние: RESET

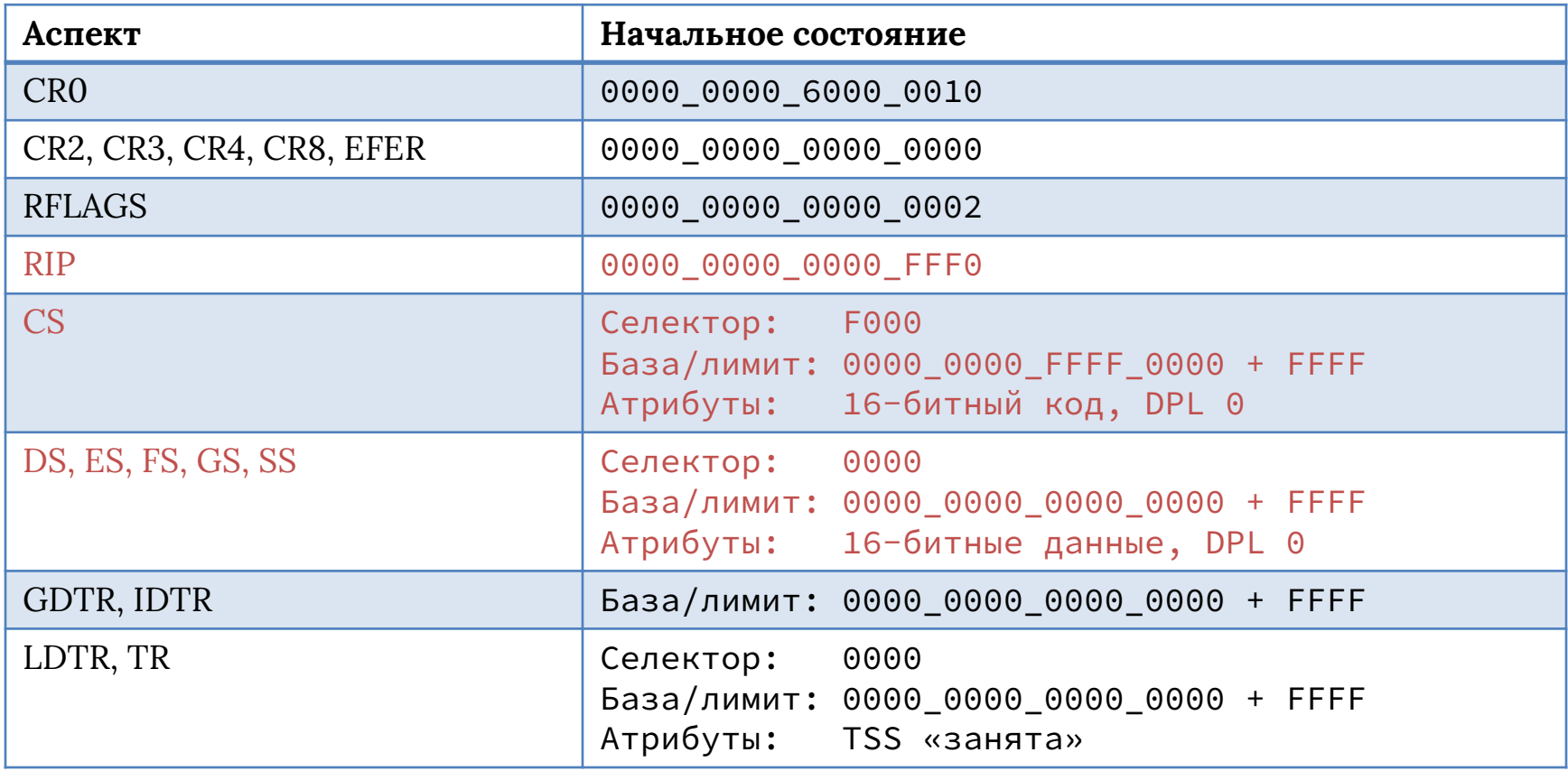

#### КОНТРОЛЛЕР ПРЕРЫВАНИЙ Раздел 3

# Контроллер прерываний

- *Контроллер прерываний —* устройство, которое обрабатывает входящие прерывания, назначает им приоритеты и передаёт на обработку процессору.
- Каждому прерыванию соответствует своя физическая *линия*.
- Варианты сигнализации:
	- по фронту (edge);
	- по высокому уровню (active high);
	- по низкому уровню (active low).
- Устаревший контроллер 8259:
	- обычно представлен в виде каскада двух чипов;
	- передаёт прерывания на загрузочное ядро;
	- работает либо с фиксированными приоритетами, либо с «карусельной» схемой.

# APIC

- *Advanced Programmable Interrupt Controller* современная реализация контроллера прерываний с двумя типами устройств.
- Каждое процессорное ядро имеет свой *локальный* APIC.
- Регистры локального APIC отображены на физическую память в окне размером 4 Кбайт:
	- адрес окна может быть настроен системным кодом через MSR 0000\_001B;
	- адрес по умолчанию  $-0000$   $0000$   $FEE0$   $0000$ .
- Помимо локальных APIC для каждого ядра, в системе есть одно или более устройство *IO APIC*.

## IOAPIC

• IOAPIC имеет подключение к внешним линиям прерываний и транслирует их в сообщения системной шины, адресатами которых являются локальные APIC.

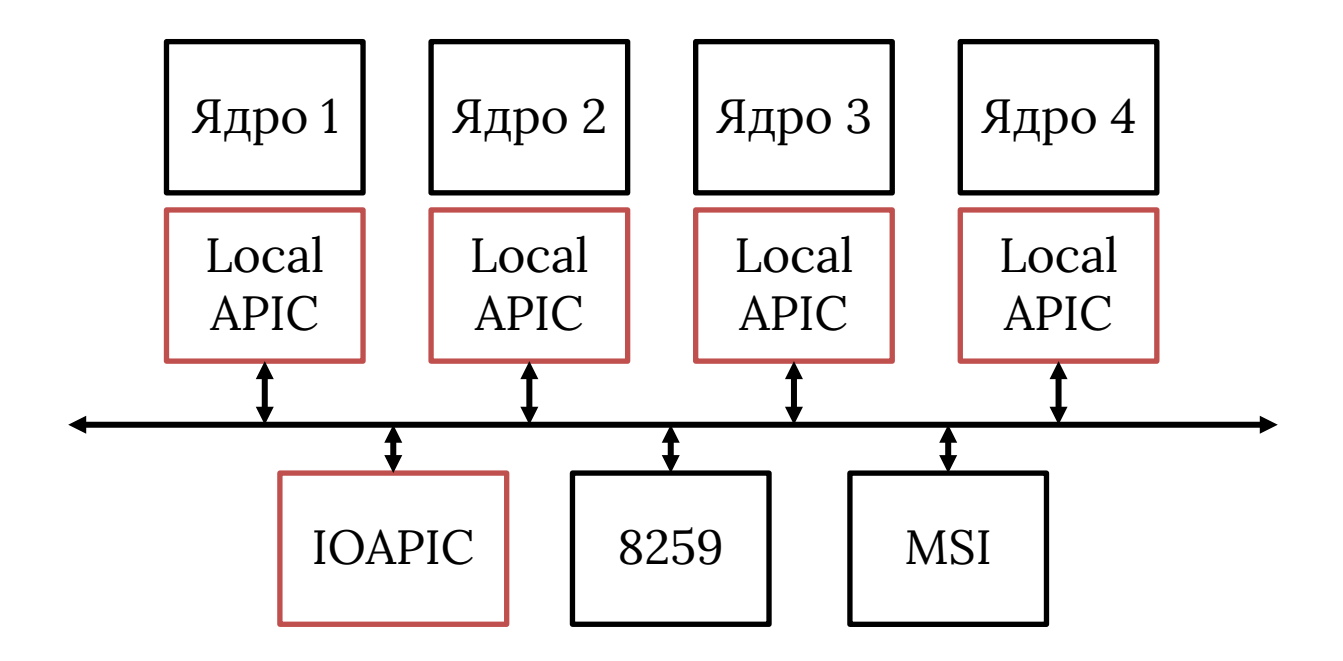

# Источники прерываний

- Локальный APIC имеет следующие источники прерываний:
	- прерывания ввода-вывода со стороны IOAPIC (IRQ);
	- устаревшие прерывания со стороны 8259 (в т.ч. NMI);
	- MSI (Message-Signaled Interrupts);
	- межпроцессорные прерывания со стороны другого (или того же самого) локального APIC;
	- локальные прерывания:
		- прерывание по таймеру;
		- прерывание по счётчикам производительности;
		- прерывание по сенсорам температуры;
		- другие локальные прерывания.

## Типы сообщений шины

- При получении прерывания в зависимости от настроек системы выбранный локальный APIC получает сообщение системной шины одного из следующих типов:
	- *fixed* всем ядрам из набора *адресов* с заданным вектором;
	- *lowest priority*  одному ядру из набора адресов с заданным вектором, выбирается наименее занятое;
	- *SMI* System Management Interrupt, отдельный тип прерывания, будет рассмотрен далее;
	- *NMI* Non-Maskable Interrupt, отдельный тип прерывания для «непоправимых ситуаций»;
	- *INIT* сброс состояния всех ядер из набора адресов;
	- *STARTUP*  начало выборки и выполнения команд.

### Сброс состояния: INIT

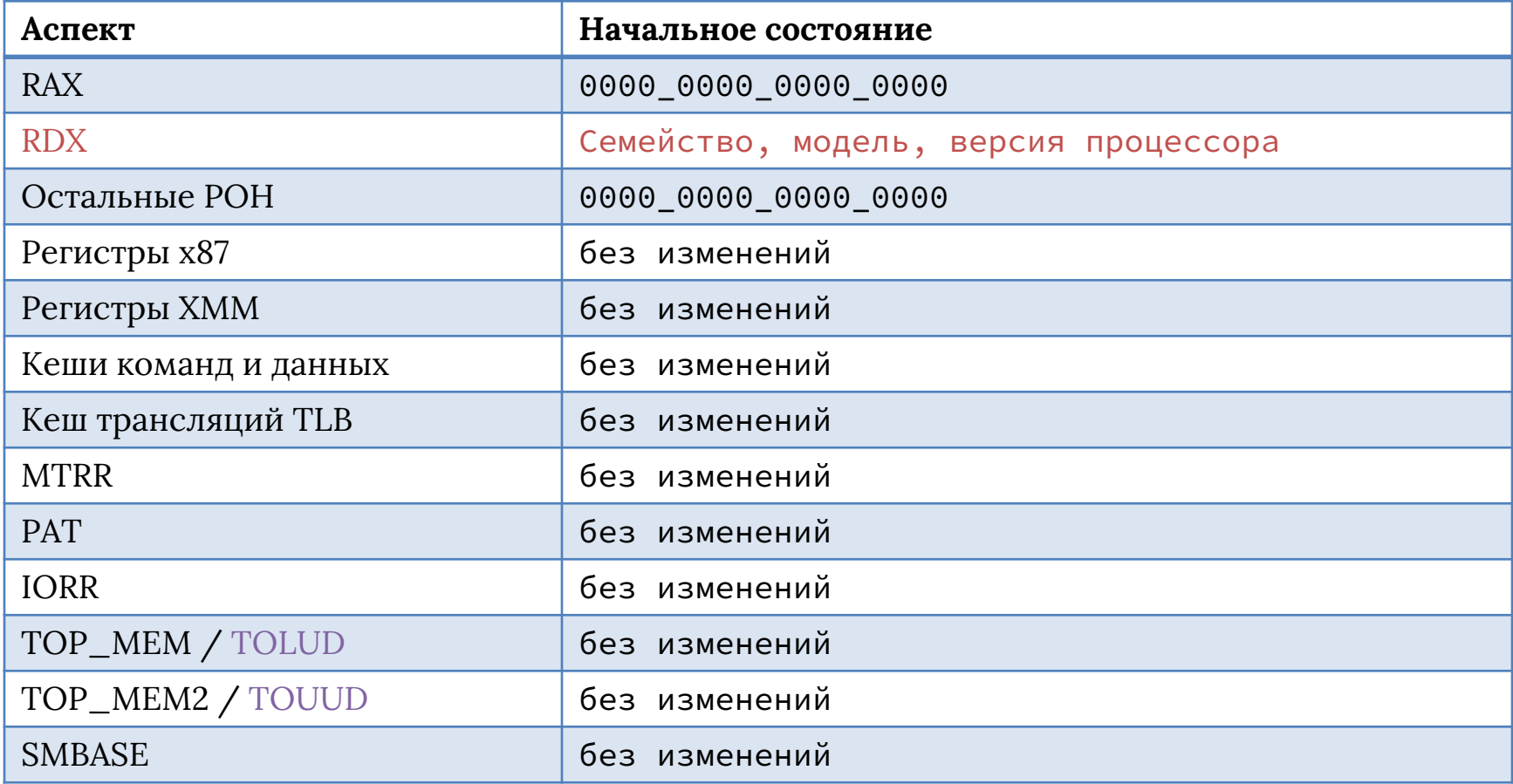

### Сброс состояния: INIT

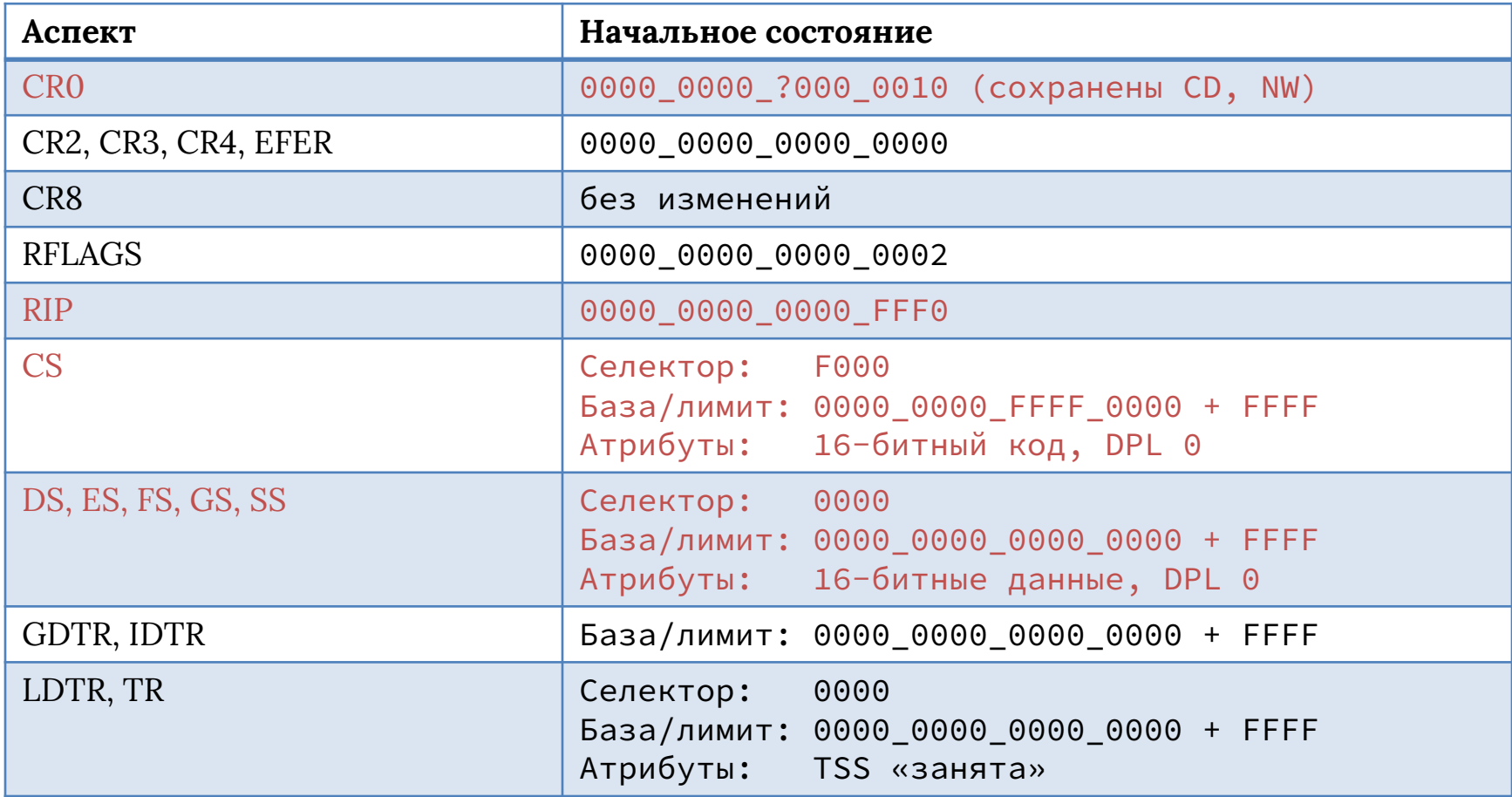

# Старт прикладных ядер

- Запуск прикладных ядер в работу осуществляет загрузочное ядро.
- Используется последовательность межпроцессорных прерываний:
	- *INIT*, чтобы перевести прикладное ядро в начальное состояние;
	- *STARTUP*, чтобы начать выборку и выполнение команд;
	- некоторые старые процессоры требуют двух прерываний *STARTUP*;
	- требуется определённая задержка между прерываниями.
- В STARTUP номер вектора интерпретируется иначе: вектор *vv* соответствует начальному значению селектора CS *vv*00.

# Старт прикладных ядер

- Последовательность действий загрузочного ядра для старта прикладных ядер:
	- инициализация локального APIC;
	- подготовка начального кода для прикладных ядер;
	- рассылка широковещательного сообщения *INIT*;
	- рассылка широковещательного сообщения *STARTUP*;
	- каждое работоспособное прикладное ядро начинает выполнять начальный код:
		- инициализация процессора и локального APIC;
		- внесение сведений о процессоре в таблицы в памяти (под семафором);
		- приостановка работы (CLI, MONITOR, MWAIT).

# ОТОБРАЖЕНИЕ УСТРОЙСТВ НА ПАМЯТЬ

Раздел 4

#### Порты ввода-вывода

- Компьютер состоит из большого количества различных взаимодействующих устройств, объединённых системой шин.
- В современном исполнении даже процессор представляет собой множество устройств, в т.ч. и PCI-устройства.
- Изначально в 8086 для взаимодействия с устройствами был реализован механизм *портов ввода-вывода* — отдельное 16-разрядное пространство адресов и команды для работы с ним: IN, OUT, INS, OUTS.
- Ввод-вывод через порты всегда явный инициатива по взаимодействию исходит со стороны процессора. Такой ввод-вывод называется *программным* (PIO).

## Недостатки PIO

- Схема PIO логически простая и достаточно удобная, но не масштабируется:
	- «пространство» количество портов ограничено архитектурно, а одному устройству может быть нужно несколько портов;
	- «время» каждое взаимодействие с устройством требует выполнения команды:
		- как быстро можно прочитать сетевой пакет?
		- как быстро можно обновить картинку на экране?
- Параллельно с PIO применяется также схема MMIO, когда устройство отображается на физическую память:
	- классический пример видеоадаптер VGA;
	- сегменты A000, B000, B800.

# MMIO и DMA

- Близкое понятие *прямой доступ к памяти* (DMA).
- Без DMA устройство имеет только некоторые назначенные диапазоны адресов фиксированного размера, доступ к которым расценивается как доступ к регистрам устройства.
- С DMA устройство имеет возможность читать и писать произвольные байты физической памяти:
	- сетевые карты;
	- звуковые карты;
	- контроллеры накопителей.
- Наличие механизма DMA вызывает вопросы, связанные с безопасностью.

## Контроллер памяти

- *Контроллер памяти* устройство, отвечающее за обработку и доставку сообщений системной шины, связанных с доступом к физической памяти:
	- чтение блока памяти;
	- запись блока памяти;
	- цикл read-modify-write над блоком памяти;
	- другие сообщения.
- Контроллер памяти может быть частью самого процессора, а может быть размещён в чипсете («северный мост»).
- Любое обращение к памяти в конечном счёте превращается в транзакцию системной шины, которую обрабатывает контроллер памяти. Есть исключение — какое?
- Контроллер должен знать, куда переслать сообщение.

# Карта физической памяти

- Далее мы будем по частям рассматривать карту физической памяти современного компьютера:
	- регион с адресами до 1 Мбайт;
	- регион с адресами от 1 Мбайт до 4 Гбайт;
	- регион с адресами от 4 Гбайт.
- Для каждого диапазона должно определяться, отправляются ли соответствующие транзакции на DRAM или в сторону остальных устройств.

#### Нижний регион памяти

- Прекрасные времена DOS, когда всё было очень просто.
- Память DOS:
	- всегда DRAM.
- Видеопамять:
	- либо видеоадаптер (CGA, EGA, VGA);
	- либо DRAM.
- ROM-расширения:
	- либо ПЗУ устройств;
	- $\overline{\text{J4M}}$ .
- BIOS:
	- либо ПЗУ BIOS;
	- $\overline{\mu}$ ибо DRAM.

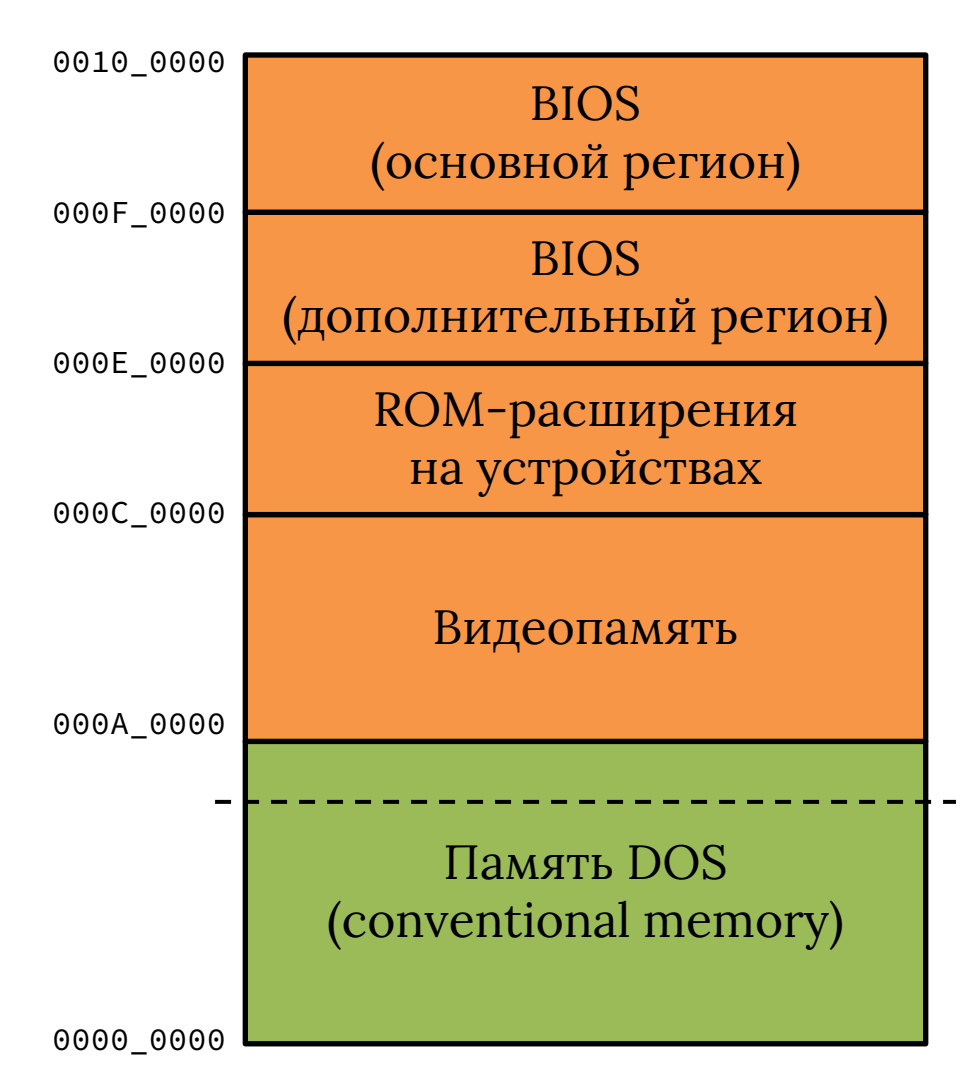

# Средний регион памяти

• Картина до 64 разрядов. • Основная память: • всегда DRAM; • часть может быть «украдена» на нужды встроенного GPU, ME, SMM. • ISA hole — теневая память для ISAустройств, давно не актуальна. • MMIO: • диапазон для работы с различными устройствами. Основная память ISA hole Основная память «Украденная» память **MMIO** 1\_0000\_0000 TOP\_MEM 0100 0000 00F0\_0000 0010\_0000

# Верхний регион памяти

• Картина после 64 разрядов. • Основная память: • всегда DRAM; • появляется возможность компенсировать часть потерянной памяти до 4 Гбайт. • MMIO: • диапазон для работы с PCI-устройствами. 100\_0000\_0000 TOP\_MEM2

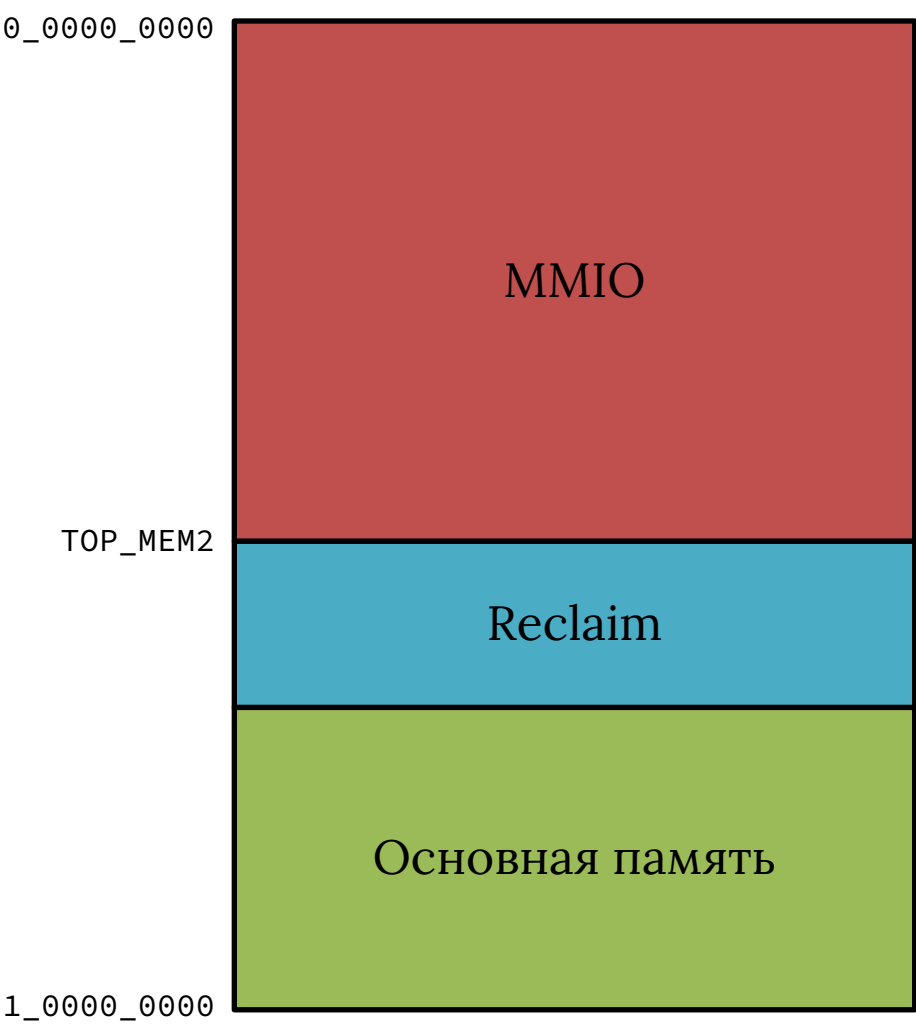

#### Физическая память и DRAM

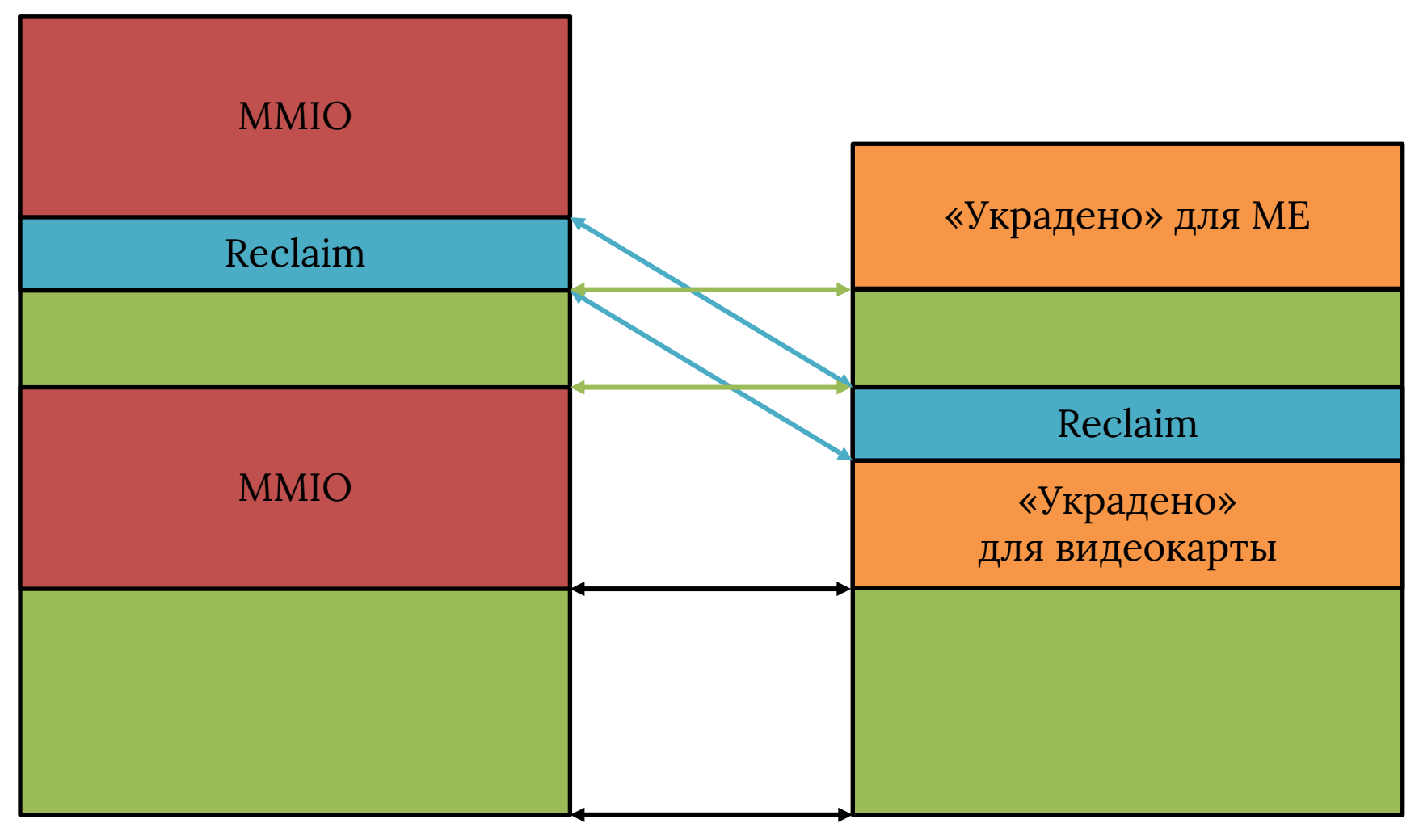

#### Механизмы настройки

- Основные механизмы настройки конфигурации памяти:
	- регистры TOP\_MEM (TOLUD) и TOP\_MEM2 (TOUUD);
	- регистры IORR:
		- два диапазона физических адресов;
		- признаки куда направить чтение, куда запись;
	- регистры MTRR:
		- *фиксированные* позволяют задавать направление чтения и записи аналогично IORR:
			- 0\_0000…7\_FFFF гранулярность по 1\_0000;
			- 8\_0000…B\_FFFF гранулярность по 0\_4000;
			-
			- C\_0000…F\_FFFF гранулярность по 0\_1000;
		- *переменные* не позволяют управлять типом памяти.

# Корректность доступа

- Система в общем случае будет работать некорректно, если:
	- разные процессорные ядра имеют разные представления о назначении диапазона памяти;
	- осуществляется кеширование диапазонов памяти MMIO.
- Управление кешем:
	- грубое можно не включать кеширование;
	- тонкое:
		- на уровне MTRR и фиксированные, и переменные MTRR позволяют указать тип кеширования для диапазона;
		- на уровне таблиц страниц механизм PAT позволяет указать тип кеширования для страницы.

#### Типичная карта MMIO

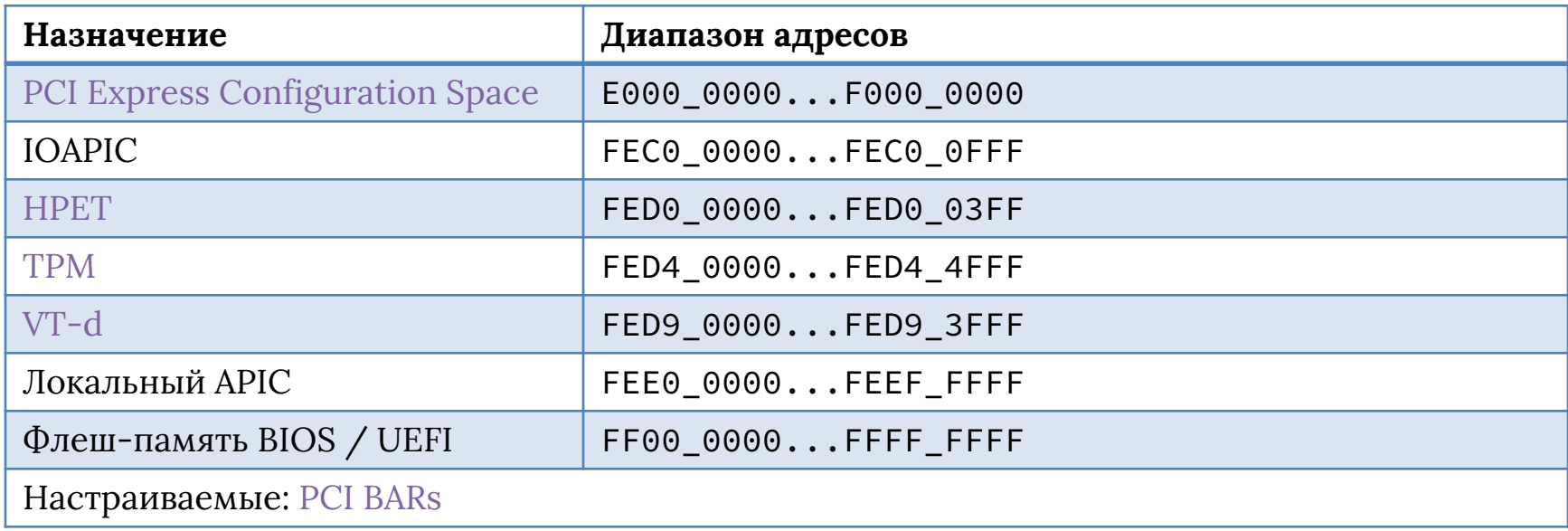

Если эта карта «типичная», то как операционная система понимает, какие устройства существуют и по каким адресам?

- Для шины PCI есть возможность перебрать все устройства на шине и настроить их BAR.
- Для остальных устройств такой возможности нет.
BIOS / UEFI Раздел 5

### Встроенное ПО: BIOS

- Встроенное ПО на x86 (и некоторых вариантах ARM и RISC-V) используется для первоначальной настройки аппаратуры и загрузки операционной системы.
- *BIOS (Basic Input-Output System)* более старый вариант встроенного ПО:
	- имеет меньший размер и более простую организацию;
	- хуже специфицирован, чем UEFI;
	- разные поставщики имеют разные расширения;
	- предоставляет сервисы операционной системе через механизм программных прерываний;
	- большая часть сервисов может вызываться только в реальном режиме.

### Встроенное ПО: UEFI

- *UEFI (Unified Extensible Firmware Interface)* попытка решить проблемы BIOS:
	- реализация должна соответствовать набору спецификаций и тестов;
	- подходит не только для x86;
	- реальный режим не используется, в зависимости от типа процессора — либо 32-, либо 64-разрядный защищённый режим;
	- по сути представляет собой небольшую операционную систему.
- Обратная совместимость *CSM (Compatibility Support Module)*.

#### Задачи встроенного ПО

- Начальная настройка аппаратуры:
	- конфигурирование памяти:
		- инициализация DRAM;
		- установка TOP\_MEM, TOP\_MEM2, IORR, MTRR, PAT;
	- настройка основных устройств системы:
		- контроллеры прерываний;
		- контроллеры памяти;
		- PCI-контроллеры;
		- другие;
	- инициализация и проверка прикладных процессорных ядер.
- Встроенное ПО может это сделать, т.к. его конкретная версия делается под конкретную материнскую плату.

### Таблицы ACPI

- Для того, чтобы передать операционной системе знания о составе платформы, адресах отображённых на память устройств и т.п., встроенное ПО формирует в памяти набор таблиц *ACPI (Advanced Configuration and Power Interface)*.
- Некоторые таблицы:
	- MADT перечень локальных APIC (т.е. ядер), IOAPIC, информация о прерываниях для встроенных устройств;
	- HPET конфигурация таймера высокого разрешения;
	- DSDT байт-код для получения списка встроенных устройств, их ресурсов и управления их питанием;
	- FADT таблица поддержки глобального управления питанием, в т.ч. сон и перевод системы на дежурное питание (выключение).

#### Задачи встроенного ПО

- Загрузка операционной системы:
	- выбор загрузочного устройства;
	- выбор файла или набора секторов на загрузочном устройстве, содержащих загрузчик ОС;
	- копирование образа загрузчика в память;
	- передача управления на первую команду загрузчика;
	- предоставление сервисов для загрузчика и ОС.
- Управление аппаратурой (энергопотребление, эмуляция) во время работы ОС:
	- требуется такой режим работы процессора, который позволил бы коду встроенного ПО продолжать работать «параллельно» с ОС.

# Загрузка ОС: BIOS

- В настройках BIOS пользователь может выбрать порядок просмотра устройств при загрузке.
- Поддерживается, как правило, загрузка с дискеты, CD-ROM, жёсткого диска.
- Загрузка с USB-накопителя поддерживается в режиме эмуляции дискеты, CD-ROM или жёсткого диска.
- Загрузка с CD-ROM отдельный стандарт El Torito.
- Загрузка с дискеты или жёсткого диска:
	- BIOS загружает в память по адресу 0000\_7C00 первый сектор диска — 512 байт;
	- BIOS проверяет сигнатуру байты 55, AA в конце сектора;
	- если сигнатура корректна, то подготавливается окружение и управление передаётся на 0000\_7C00.

# Загрузка ОС: UEFI

- В настройках UEFI пользователь может выбрать порядок просмотра устройств при загрузке.
- UEFI умеет загружать файлы с FAT-разделов. Файл для загрузки выбирается по определённому пути.
- Некоторые поставщики (Apple) имеют свой способ выбора файла и свой формат файловой системы.
- Загружаемый файл представляет собой PE (Portable Executable) — по сути это Windows DLL, только без возможности подключать внешние библиотеки.
- В качестве параметра функции *main* передаётся указатель на *системную таблицу*, через которую можно вызывать сервисы UEFI — *boot services* и *runtime services*.

## Старт встроенного ПО

- Выше мы видели, что:
	- после RESET загрузочное ядро начнёт выбирать команды в реальном режиме начиная с адреса FFFF\_FFF0;
	- это самый «потолок» 32-разрядного адресного пространства, в соответствии с первоначальным значением TOP\_MEM (0400\_0000) это MMIO-диапазон;
	- в типичной карте MMIO этот диапазон соответствует флеш-памяти;
	- флеш-память вне режима перепрошивки по сути ПЗУ.
- Таким образом, код начинает выбираться из памяти только для чтения, отображённой с флеш-чипа.
- Осложнение: DRAM ещё не сконфигурирована. Коду встроенного ПО некуда писать.

#### Cache-as-RAM

- Решение проблемы: включить и определённым образом настроить кеш.
- При записи в диапазоны памяти, которые в будущем станут отображаться на DRAM, будет происходить внесение данных в кеш. При чтении — попадание в кеш. Тем самым временно можно обойтись без DRAM, но только в небольшой области памяти.
- Поэтому типичная последовательность действий следующая:
	- сконфигурировать режим cache-as-RAM;
	- обнаружить и настроить планки DRAM (протокол SPD);
	- выключить режим cache-as-RAM;
	- скопировать образ встроенного ПО в RAM;
	- переключить диапазон с флеш-памяти на RAM (или нет).

#### РЕЖИМ СИСТЕМНОГО МЕНЕДЖМЕНТА

Раздел 6

## SMM

- *Режим системного менеджмента (SMM; System Management Mode)* — особый режим работы процессорного ядра.
- Режим похож на реальный, но имеет отличия лимиты сегментов установлены в 4 Гбайт вместо 64 Кбайт. Похожий режим можно сконфигурировать явно, его принято называть *нереальным (unreal)*.
- Режим системного менеджмента работает «параллельно» с нормальным функционированием машины. Параллельность здесь понимается так же, как в многозадачной ОС на одном процессорном ядре.
- Режим системного менеджмента впервые был реализован в процессоре 80386SL.
- Основные задачи эмуляция устаревших устройств, поддержка управления энергопотреблением.

#### Переключение в/из SMM

- Переход в режим системного менеджмента управляется внешними событиями:
	- прерыванием SMI сконфигурированным программно или пришедшим со стороны чипсета и других устройств;
	- доступом к определённым портам ввода-вывода;
	- событиями таймера, температурных сенсоров и т.п.;
	- другими событиями.
- При переходе в режим SMM сохраняется полное состояние процессорного ядра. Процессорное ядро переводится в предопределённое состояние (похоже на RESET и INIT).
- Для выхода из режима SMM используется особая команда RSM, которая восстанавливает состояние процессорного ядра перед переключением.

#### Состояние при входе в SMM

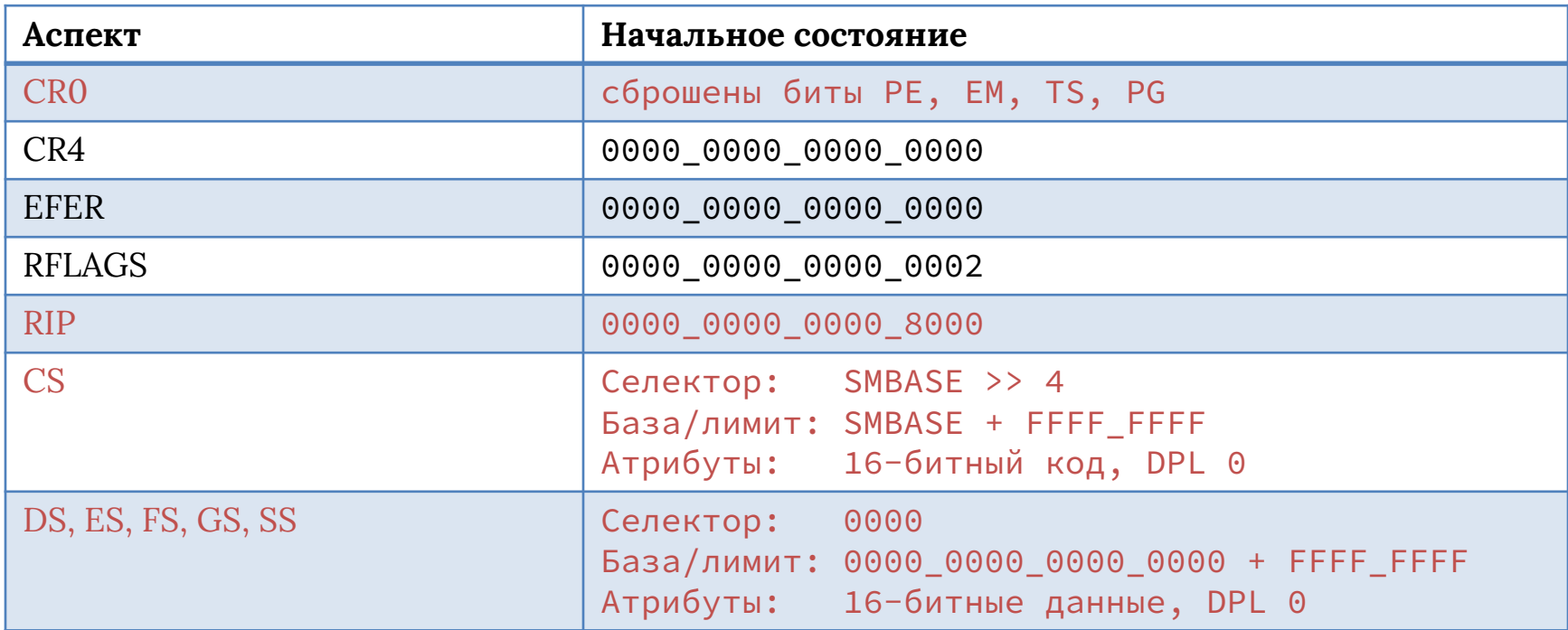

#### Области памяти SMM

- Специальный скрытый регистр процессора SMBASE отвечает за базовый адрес области обработчика SMM.
- При переключении в SMM управление передаётся по определённому смещению относительно SMBASE.
- Состояние процессорного ядра при переходе в SMM сохраняется в конце области, на которую указывает SMBASE.
- Единственный способ изменить значение SMBASE изнутри обработчика режима SMM, т.к. значение SMBASE входит в область сохранённого состояния.
- Всё это сделано для того, чтобы никто (в т.ч. операционная система) не мог поменять поведение обработчика SMM после того, как его сформирует встроенное ПО.
- Однако что мешает просто перезаписать область SMBASE своим кодом?

### ASEG и TSEG

- Существует два диапазона физической памяти, которые предназначены специально для использования обработчиком SMM.
- ASEG фиксированный диапазон A\_0000...B\_FFFF:
	- для не-SMM этот диапазон соответствует видеопамяти;
	- когда процессорное ядро работает в режиме SMM, контроллер памяти воспринимает обращения в ASEG как обращения к DRAM;
	- таким образом, ASEG «прячется» за видеопамятью.
- TSEG перемещаемый диапазон:
	- может быть размещён где угодно и иметь переменный размер;
	- обращение к нему возможно только из SMM.

#### SMM и ACPI

- SMM играет важную роль в реализации ACPI на современных платформах.
- Часть особенно сложных взаимодействий с платформой, которые нельзя описать в таблице DSDT в виде байт-кода, вместо этого сводятся к отправке команд в определённый порт ввода-вывода.
- Этот порт ввода-вывода перехватывается таким образом, чтобы запись в него приводила к переходу в SMM.
- Обработчик SMM выясняет, что от него требовалось, выполняет команду и возвращает управление. Для операционной системы это абсолютно прозрачно, она «не ощущает» никаких команд после записи в порт.

#### SMM и безопасность

- Таким образом, в архитектуре x86 сделано всё для того, чтобы во время выполнения нельзя было никаким образом изменить код SMM или даже его прочитать.
- Это значит, что аудит этого кода во время выполнения невозможен.
- Код SMM имеет доступ ко всему пространству физической памяти, а значит и ко всем устройствам.
- Насколько печально будет, если в обработчике SMM найдётся уязвимость, позволяющая внедрить туда вредоносный код?
- Бывало ли такое? Да, много раз. Из свежего (сентябрь 2017 г.) — CVE-2017-3753 — внедрение кода в SMM на Lenovo (AMI UEFI).

#### Внедрение кода в SMM

- Сам код обработчика SMM имеет сравнительно небольшой размер.
- Поверхность атаки маленькая при правильной настройке памяти до кода сложно добраться, обработчик сам выбирает события, по которым он срабатывает.
- Во многих случаях проще скомпрометировать встроенное ПО ещё до того, как оно окончательно настроит обработчик SMM.
- UEFI имеет несколько последовательно загружаемых компонентов, каждый из которых вынужден доверять предыдущему.
- Необходима организация цепочки *доверенной загрузки.*
- Сначала стоит рассказать про *модуль TPM*.

TRUSTED PLATFORM MODULE Раздел 7

#### TPM

- *TPM (Trusted Platform Module)*  специализированный криптографический сопроцессор, пассивное устройство.
- Две несовместимые версии спецификации 1.2 и 2.0:
	- концептуально одинаковы;
	- отличаются в первую очередь набором поддерживаемых криптографических алгоритмов, а также структурой хранимых данных;
	- версия 2.0 существенно сложнее, но охватывает больше платформ для внедрения;
	- далее говорим про версию 1.2.
- Реализация:
	- «дискретный» чип (обычно на шине LPC);
	- реализация в виде встроенного ПО более низкого уровня, чем BIOS/UEFI — подробности последуют.

#### Компоненты TPM

- Безопасный ввод-вывод.
- Криптографический сопроцессор:
	- генератор случайных чисел;
	- генератор ключей схемы RSA;
	- генератор криптографических хешей SHA-1;
	- подсистема шифрования, дешифрования, цифровой подписи.
- Энергонезависимая память:
	- корневые ключи (endorsement и storage).
- Оперативная память:
	- PCR;
	- производные ключи.

#### Применение TPM

- Целостность платформы: организация «корня доверия» (root of trust):
	- подробности в следующем разделе.
- Полнодисковое шифрование:
	- хранение ключей шифрования.
- Парольная защита:
	- проверка паролей;
	- встроенная в аппаратуру защита от словарных атак.
- Защита «цифровых прав» (DRM; Digital Rights Management), anti-cheat, проверка лицензий.

# PCR

- *PCR (Platform Configuration Register)*  регистр модуля TPM с особым поведением.
- TPM 1.2 требует наличия как минимум 16 PCR в модуле.
- Существует три основных операции при работе с PCR:
	- *сброс* значение PCR сбрасывается на начальное (обычно нулевое);
	- *чтение* значение PCR может быть прочитано с целью сравнения с известным «правильным» значением;
	- *расширение* PCR'*<sup>n</sup>* = SHA-1(PCR*<sup>n</sup>* || *data*).
- Условия, при которых возможен сброс, достаточно сложные.
- Главное: прямой записи в PCR нет.
- Таким образом, итоговое значение PCR учитывает все предыдущие значения.

# Binding & Sealing

- Две более сложные операции, которые умеет выполнять TPM.
- *Binding (привязывание)* шифрование ключей при помощи RSA-ключа, производного от корневого ключа storage. Такие данные может расшифровать только данный модуль TPM.
- *Sealing (запечатывание)* то же самое, что binding, но с дополнительным требованием:
	- значения определённого подмножества PCR при запечатывании и распечатывании должны совпасть;
	- таким образом достигается проверка одинакового состояния системы при запечатывании и распечатывании.

#### АППАРАТНАЯ ВИРТУАЛИЗАЦИЯ

Раздел 8

#### Виртуализация

- Основная задача обеспечить одновременную работу нескольких экземпляров ОС (одинаковой или разных) на одной физической машине.
- Если код ОС написан специальным образом, так что ОС «знает», что выполняется в определённом виртуальном окружении, то это — *паравиртуализация*.
- В каждый момент времени на отдельно взятом ядре выполняется:
	- либо код одной из *гостевых систем*;
	- либо код *монитора виртуальных машин (гипервизора)*.
- Гипервизор решает задачи, похожие на задачи ядра ОС:
	- распределение ресурсов (процессорное время, память);
	- виртуализация устройств.

#### Требования Попека-Голдберга

- Сформулированы Дж. Попеком и Р. Голдбергом в 1974 г.
- Свойства виртуального окружения:
	- *эквивалентность* неразличимость выполнения программы в виртуальной машине и на реальной аппаратуре;
	- *управление* ресурсами монитор должен обладать полным контролем над виртуализируемыми ресурсами;
	- *эффективность* статистически подавляющая доля выполняемых (реальным) процессором машинных команд должна выполняться без вмешательства монитора.
- Классификация машинных команд:
	- привилегированные;
	- чувствительные по управлению;
	- чувствительные по поведению.

# Теоремы Попека-Голдберга

**Теорема 1.** Эффективный монитор может быть построен только если множество чувствительных команд является подмножеством привилегированных.

- Виртуализация *trap-and-emulate*, она же *классическая*.
- Не годится для x86 без аппаратной поддержки:
	- SGDT, SLDT, SIDT, SMSW, PUSHF, POPF;
	- LAR, LSL, VERR, VERW, POP, PUSH, CALLF, JMPF, INT, RETF, STR, MOV SR.
- Как работала виртуализация до появления расширений?

#### Аппаратная виртуализация: x86

- Intel VT-х: 2005 г., AMD SVM: 2006 г. первые реализации в кремнии.
- Реализации не совместимы, хотя и предлагают примерно равные возможности.
- Важный момент добавление *nested paging*:
	- возможность иметь дополнительный уровень страничной трансляции адресов из гостевых в системные;
	- до добавления аппаратной поддержки использовались теневые таблицы, это намного медленнее.
- Дальнейшее обсуждение по реализации AMD.

# Общая схема работы SVM

- Для каждой гостевой системы поддерживается область памяти размером 4 Кбайт, в которой содержится состояние виртуальной машины — *VMCB (virtual machine control block)*:
	- различные управляющие флаги;
	- список событий гостя, которые будут перехватываться;
	- состояние гостевого процессора.
- Передача управления от монитора гостю команда VMRUN.
- Передача управления от гостя монитору по наступлению состояния #VMEXIT.
- TLB тегирование с учётом *ASID (address space identifier)*.
- Флаг *GIF (global interrupt flag)*: отключить прерывания вообще, даже INIT, NMI, SMI. Команды CLGI, STGI.

### Вопросы безопасности

- HVM и SVM:
	- существует возможность создать отдельную виртуальную машину, в которой будет выполняться код обработчика SMM;
	- теоретически это позволяет защититься от недоверенного кода в обработчике и в какой-то степени от атак на него.
- «Синяя таблетка»:
	- рекурсивная виртуализация;
	- гипервизор может выполняться под управлением другого гипервизора — это хорошо или плохо?
- Доверие гипервизору:
	- гипервизор имеет доступ ко всей физической памяти;
	- может быть, в нём есть закладка или уязвимость, и данные, которые обрабатываются в госте, могут утечь.

# Intel SGX / AMD SEV

- Механизмы, нужный для защиты критического кода и данных от ОС и гипервизора.
- Идея:
	- ОС, гипервизор, обработчик SMM вынужденно имеют доступ ко всей памяти, изменить это нельзя;
	- необходимо сделать так, чтобы даже в таком случае данные были защищены;
	- решение аппаратное шифрование.
- Реализация (AMD SEV):
	- набор AES-ключей (один для гипервизора, несколько для гостей);
	- поддержка шифрования в контроллере памяти;
	- ключевой момент гипервизор «не видит» ключ гостя на всём протяжении существования гостя;
	- подходит ли для этого TPM?

Раздел 9

#### ДОВЕРЕННАЯ ЗАГРУЗКА

#### Доверенная загрузка

- Цель убедиться, что каждый следующий загружаемый и выполняемый компонент не скомпрометирован.
- Решение организация цепочки доверия (chain of trust).
- *Статический корень цепочки доверия* самый первый блок кода, который выполняется системой, ему приходится доверять безусловно.
- Выполняющийся компонент при загрузке следующего проверяет его цифровую подпись или криптографический хеш. Если проверка не проходит — загрузка не продолжается.
- Если требуется цифровая подпись каждого следующего компонента (включая загрузчик ОС), то это режим *Verified Boot*.

#### Режим Measured Boot

- Идея не требовать наличие цифровой подписи у всех загружаемых компонентов (абсолютное свойство), а вместо этого сравнивать текущий процесс загрузки с каким-то ранее произошедшим и считающимся доверенным (относительное свойство).
- Реализация через регистры PCR и запечатанные приватные ключи. Пример: невозможность расшифровать жёсткий диск, если загрузка «странная».
- Возможна также *удалённая аттестация* подписанный уникальным для TPM ключом журнал загрузки (в т.ч. значения PCR) отправляется на удалённый сервер для проверки. Только после проверки сервер выполняет чувствительную операцию.
#### Динамический корень доверия

- Некоторые процессоры Intel и AMD поддерживают команды SENTER и SKINIT, соответственно.
- Эти команды используются для создания динамического  $\bullet$ корня доверия, т.е. для попытки перевести систему из произвольного состояния в доверенное.
- Примеры реализации:
	- <u>tBoot;</u>  $\bullet$
	- OSLO.
- Далее рассматривается команда SKINIT как более простая.

# SKINIT

- 1. При выполнении команды SKINIT в EAX физический адрес загрузчика (SL; Secure Loader).
- 2. Ядро сбрасывает состояние как будто получило прерывание INIT, после чего переходит в плоский защищённый режим без страничной трансляции, загружает сегментные регистры CS и SS (в том числе теневые части).
- 3. Устанавливается защита региона SL (64 Кбайт) от DMAдоступа.
- 4. Содержимое образа SL отправляется в TPM.
- 5. TPM осуществляет хеширование и проверку подписи SL.
- 6. Очищается GIF.
- 7. Управление передаётся на SL.

# Вопросы безопасности

- Динамический корень доверия с полной степенью уверенности организовать нельзя, потому что есть аппаратная поддержка виртуализации.
- Остаётся только статический корень доверия.
- Проблема «курицы и яйца»:  $\bullet$ 
	- кто проверит, что самый первый блок кода, часть ПЗУ встроенного ПО - благонадёжный?

## INTEL MANAGEMENT ENGINE AMD SECURE PROCESSOR

Раздел 10

### Особое процессорное ядро

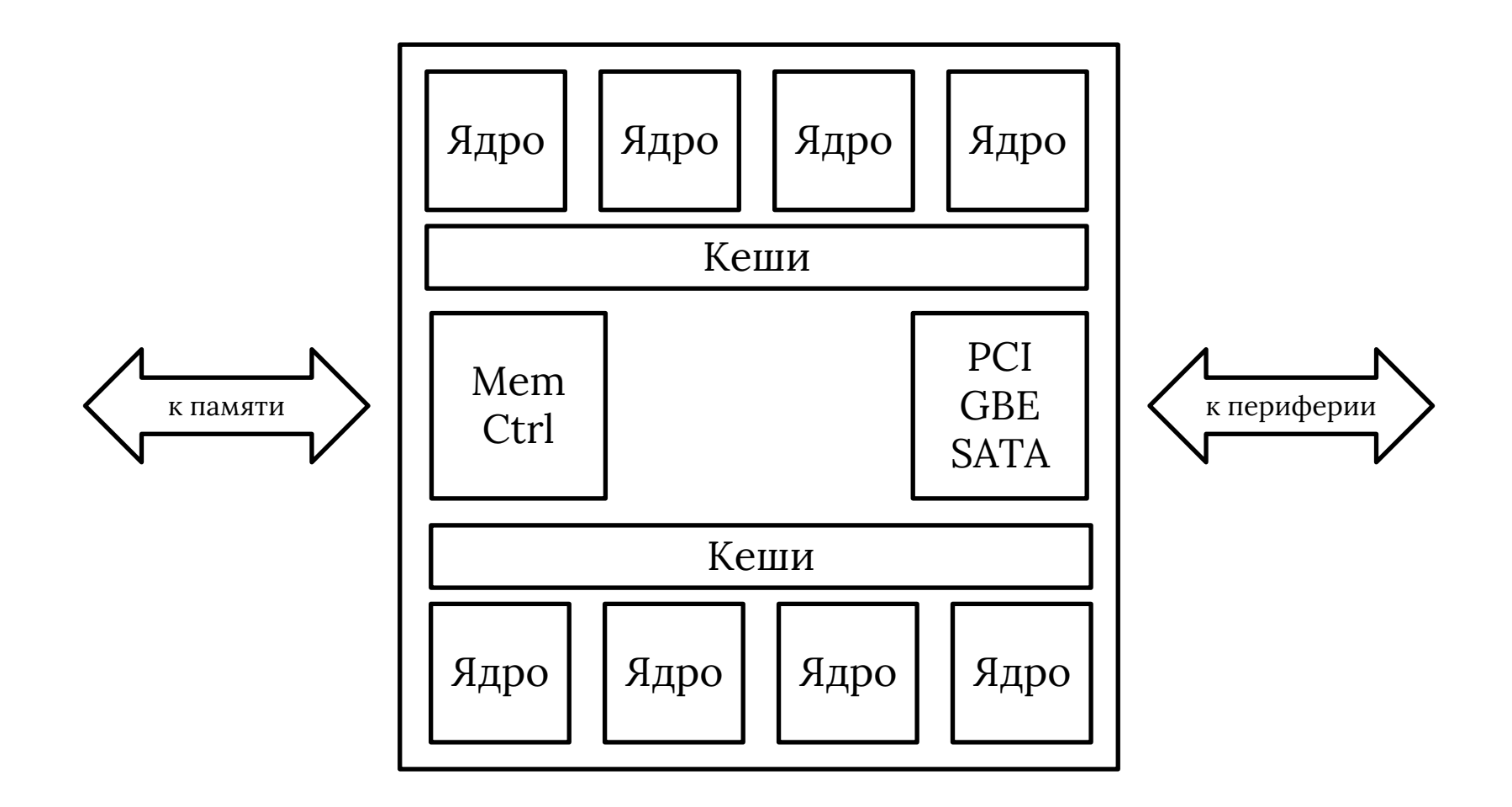

### Особое процессорное ядро

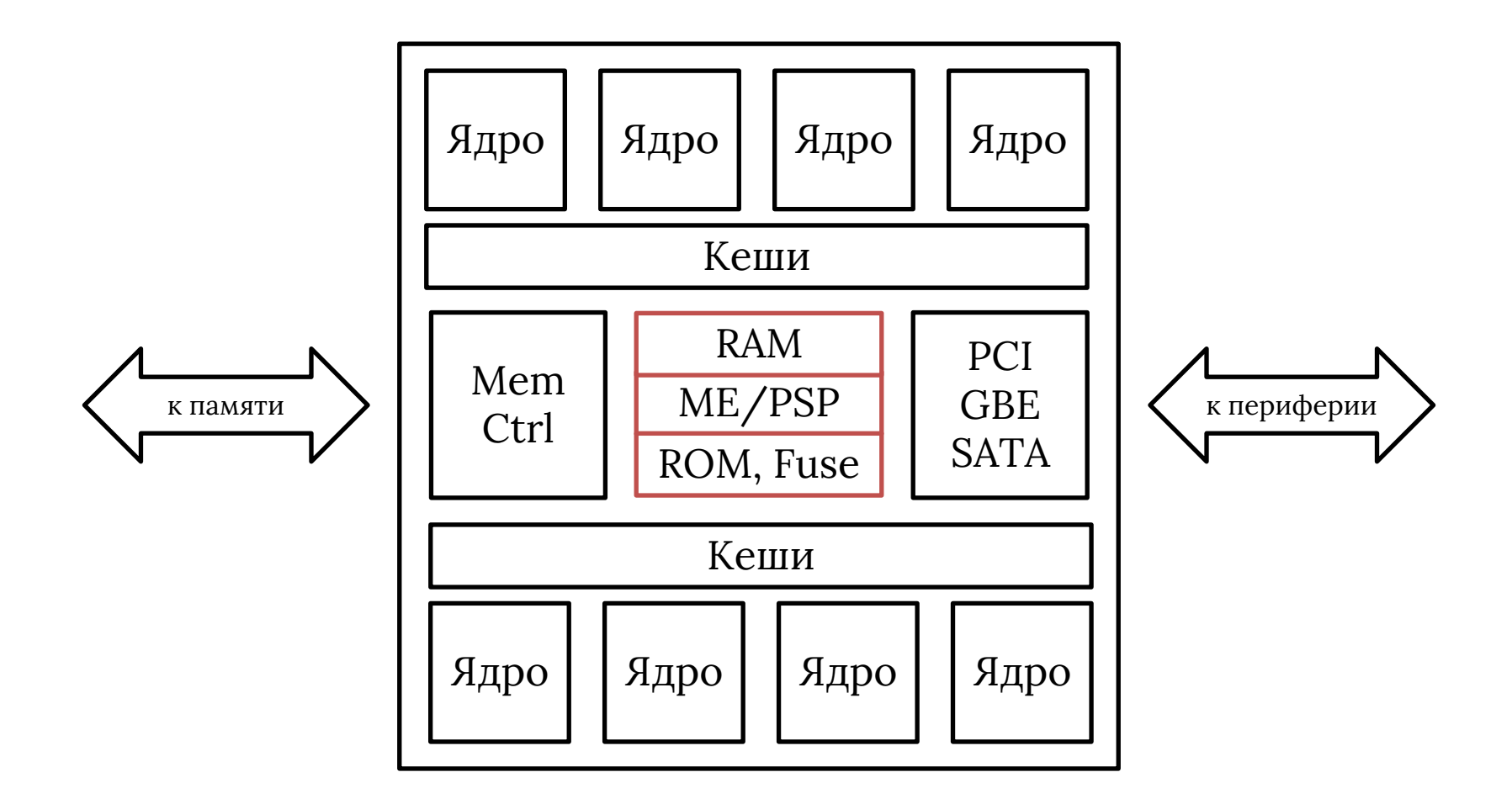

# Некоторые задачи ME/PSP

- Работа с ключами при шифровании памяти.
- Выполнение самого раннего этапа доверенной загрузки:
	- в fuse-памяти ME/PSP прошиты ключи, позволяющие проверить подпись начальной части встроенного ПО;
	- это позволяет организовать статическую цепочку доверенной загрузки;
	- ключи прошиваются однократно и не могут быть изменены.
- Firmware TPM:
	- реализация TPM не в виде дискретного чипа, а как одну из программ, выполняющихся в ME/PSP.
- Удалённое управление серверами:
	- сбор информации о состоянии машин;
	- запуск, перезагрузка и т.п.

# Вопросы безопасности

- Некоторые вводные:
	- исходный код прошивки ME/PSP недоступен;
	- про ME известно, что это x86-ядро, в рамках которого работает упрощённая версия ОС Minix;
	- про PSP известно, что это ARM-ядро;
	- бинарный код прочитать нельзя, он зашифрован.
- Таким образом, аудит выполняющегося кода невозможен.
- Некоторые причины для беспокойства:
	- ME/PSP имеют прямой доступ ко всей памяти;
	- ME/PSP имеют прямой доступ ко всем устройствам;
	- ME/PSP работают от дежурного питания (в т.ч. RAM).
- Sleep tight, ignorance is bliss.

Приложение

### ЛИТЕРАТУРА

# Аппаратура

- 1. AMD64 Architecture Programmer's Manual. Volume 2: System Programming.
- 2. AMD BIOS and Kernel Developer's Guide.
- 3. Intel 64 and IA-32 Architectures Software Developer's Manual. Volume 3: System Programming Guide.
- 4. 8259A Programmable Interrupt Controller (8259A/8259A-2).
- 5. 82093AA I/O Advanced Programmable Interrupt Controller (IOAPIC).
- 6. HyperTransport I/O Link Specification.
- 7. PCI Local Bus Specification.
- 8. PCI Express Base Specification.
- 9. Intel Software Guard Extensions Programming Reference.
- 10. AMD Secure Encrypted Virtualization API.

# Встроенное ПО

- 1. BIOS Boot Specification.
- 2. "El Torito" Bootable CD-ROM Format Specification.
- 3. Unified Extensible Firmware Interface Specification.
- 4. Advanced Configuration and Power Interface Specification.

#### Беллетристика

- 1. A Tour beyond BIOS Memory Map Design in UEFI BIOS.
- 2. OSDev Wiki.